# **QGIS Application - Bug report #13419 Creating spatial index on Shapefile with invalid geometries will make the layer disappear in map canvas when zooming and panning**

*2015-09-24 08:59 PM - Laurence Bechet* 

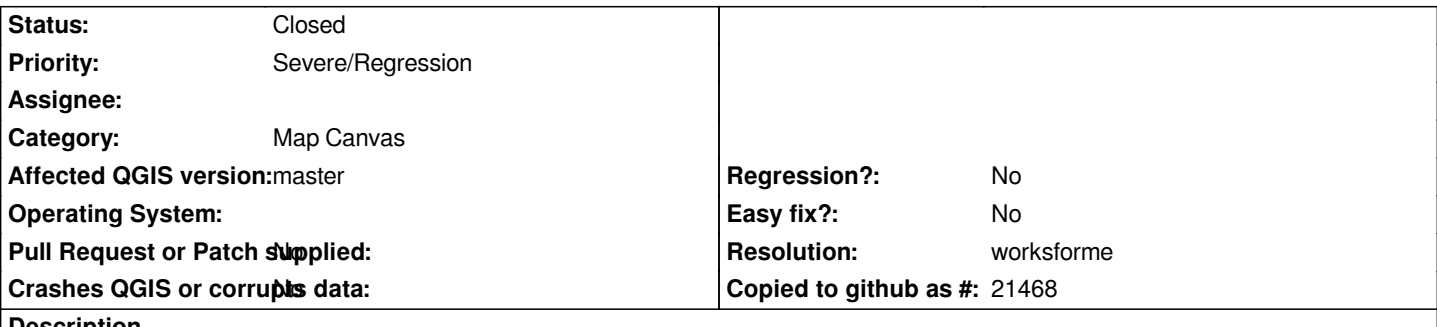

**Description**

*I've got one file which behaves strangely when associated with a spatial index. When I zoom in, the layer disappears from the project and from any opened composers. If I remove the .qix file, the display is ok. If I re-create in qGIS the index (layer properties/Create spatial index) the layer goes back to its random behaviour.*

#### **History**

# **#1 - 2015-09-25 07:43 AM - Saber Razmjooei**

- *Target version set to Version 2.12*
- *Category set to Map Canvas*
- *Priority changed from Normal to Severe/Regression*
- *Affected QGIS version changed from 2.10.1 to master*
- *Operating System deleted (windows)*
- *OS version deleted (7 64bits)*

*Confirmed also in master. Works fine in 2.8.*

## **#2 - 2015-09-25 03:00 PM - Salvatore Larosa**

*- Status changed from Open to Feedback*

*I cannot reproduce here, please attach a small testcase.*

#### **#3 - 2015-09-26 08:50 PM - Laurence Bechet**

- *File spatialIndex.zip added*
- *Target version deleted (Version 2.12)*

*I thought I have attached testcase. Anyway, here they are again.*

#### **#4 - 2015-09-27 09:40 AM - Saber Razmjooei**

*- Status changed from Feedback to Open*

#### **#5 - 2015-09-29 01:27 AM - Salvatore Larosa**

*Thanks for the sample data.*

*I can confirm the issue although the attached testcase seems to have invalid geometries.*

## **#6 - 2015-10-13 09:48 AM - Saber Razmjooei**

*- Subject changed from Shapefile with spatial index makes it disappear when zoomed in to Creating spatial index on Shapefile with invalid geometries will make the file disappear when zooming and panning*

*I can confirm that it doesn't happen with shapefile with correct geometries.*

#### **#7 - 2015-10-13 09:49 AM - Saber Razmjooei**

- Subject changed from Creating spatial index on Shapefile with invalid geometries will make the file disappear when zooming and panning to Creating *spatial index on Shapefile with invalid geometries will make the layer disappear in map canvas when zooming and panning*

#### **#8 - 2016-05-22 01:09 PM - Giovanni Manghi**

- *Resolution set to worksforme*
- *Status changed from Open to Closed*

*seems to work as expected on 2.14.3 and master, please reopen if necessary.*

**Files**

*spatialIndex.zip 20.2 KB 2015-09-26 Laurence Bechet*